# <span id="page-0-0"></span>Exemplo Seleção de Modelos

Gilberto A. Paula

Departamento de Estatística IME-USP, Brasil giapaula@ime.usp.br

2 *<sup>o</sup>* Semestre 2022

## <span id="page-1-0"></span>[Venda de Telhados](#page-1-0)

- 2 [Todas Regressões Possíveis](#page-16-0)
- **[Procedimento Stepwise](#page-36-0)**

## **[Referências](#page-45-0)**

#### Descrição dos Dados

Para ilustrar um exemplo de seleção de modelos em regressão linear múltipla serão considerados os dados descritos em Neter et al. (1996, p.449) referentes à venda no ano anterior de um tipo de telhado de madeira em *n* = 26 filiais de uma rede de lojas de construção civil. As seguintes variáveis serão consideradas:

- Telhados, total de telhados vendidos (em mil metros quadrados)
- Gastos, gastos pela loja com promoções do produto (em mil USD)
- Clientes, número de clientes cadastrados na loja (em milhares)
- Marcas, número de marcas concorrentes do produto
- Potencial, potencial da loja (quanto maior o valor maior o potencial).

O interesse é explicar o número médio de telhados vendidos dadas as demais variáveis.

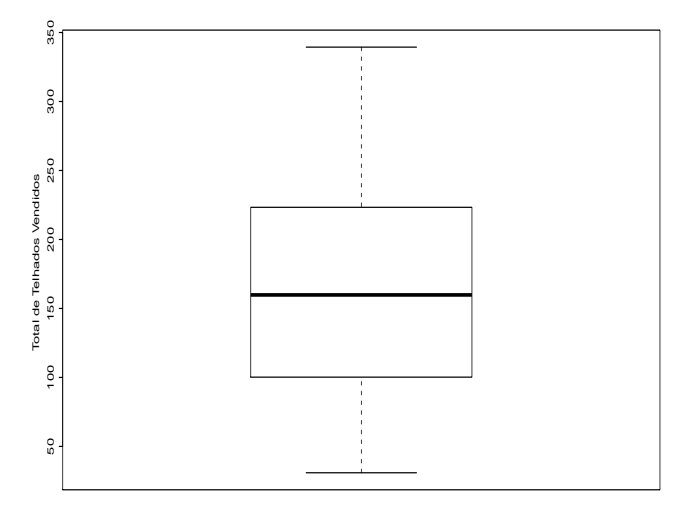

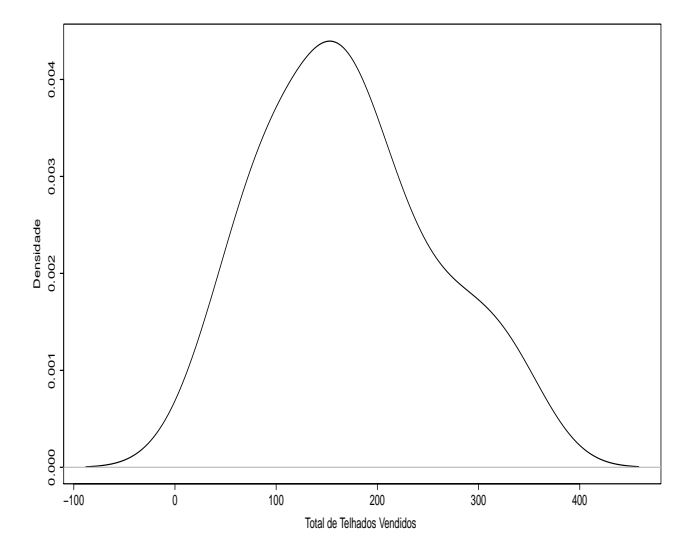

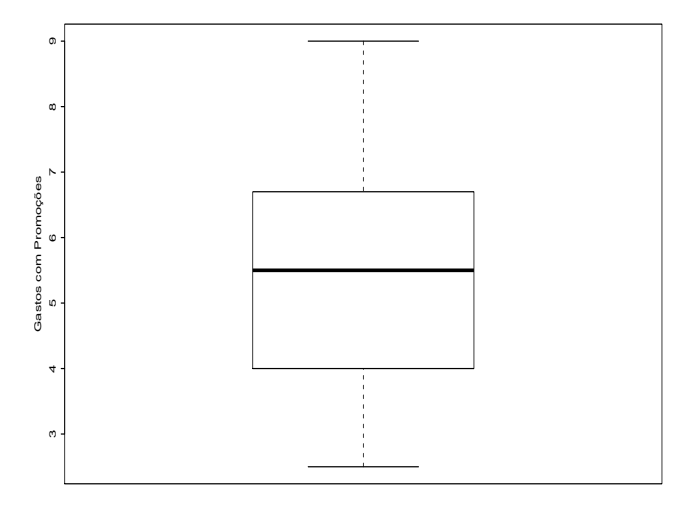

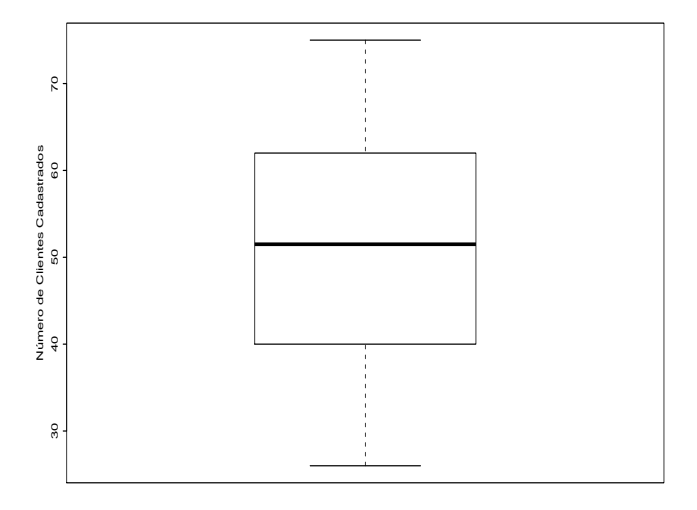

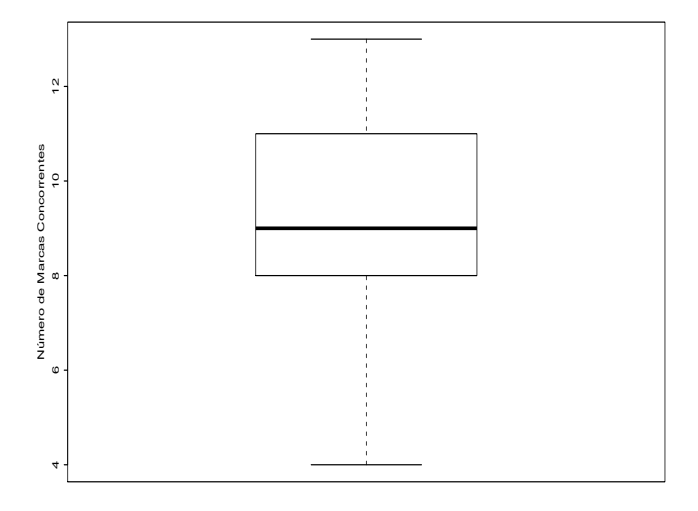

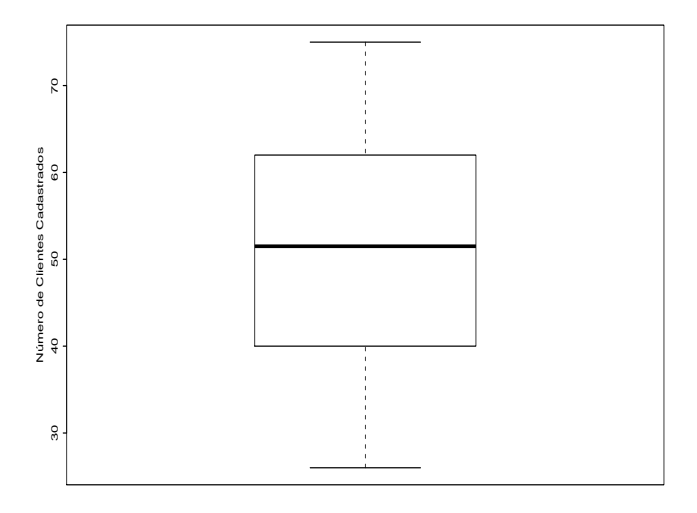

### Matriz de Correlações Lineares

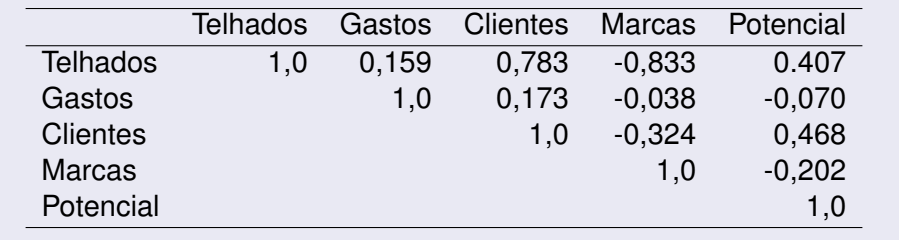

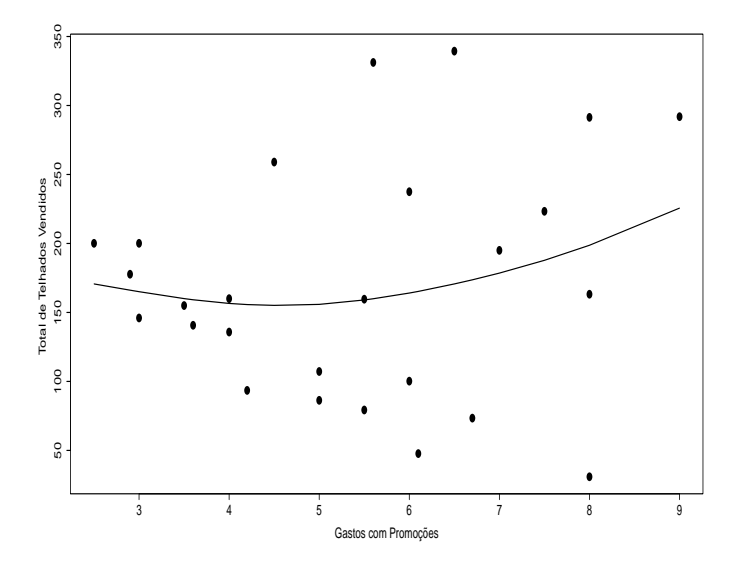

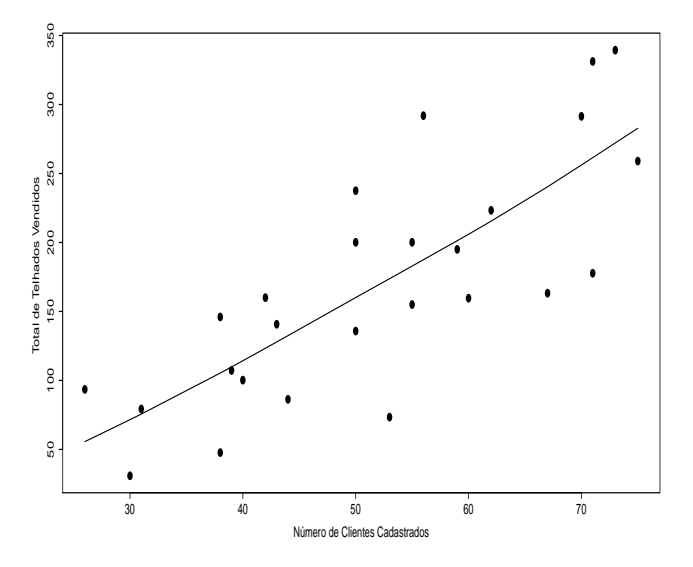

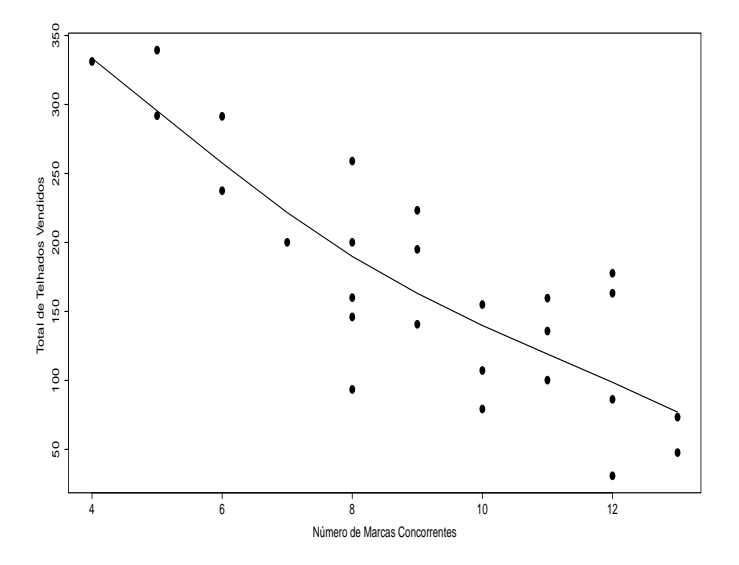

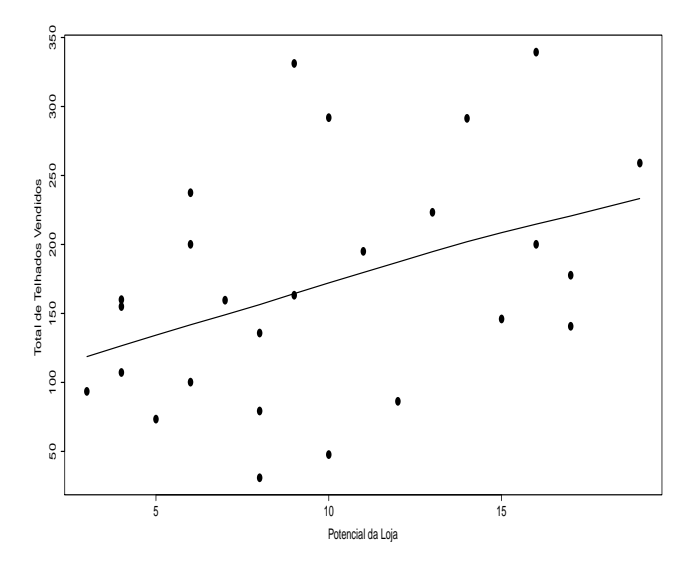

### Correlações Lineares e Diagramas de Dispersão

- Nota-se uma tendência quadrática entre total de telhados vendidos e gastos com promoções, porém com correlação linear positiva baixa.
- Nota-se aumento do total de telhados vendidos com o aumento do número de clientes cadastrados e correlação linear positiva alta. Essa mesma tendência é observada com o potencial da loja, porém com correlação linear positiva moderada.
- Nota-se que o número de telhados vendidos decresce à medida que o número de marcas concorrentes cresce, com correlação linear negativa alta.
- As correlações lineares entre as variáveis explicativas são em geral pequenas. Observa-se correlação linear positiva moderada entre clientes e potencial.

### Modelo Proposto

O seguinte modelo de regressão é inicialmente proposto:

 $\mathcal{y}_i = \beta_1 + \beta_2\times \textsf{Gastos} + \beta_3\times \textsf{Clientes} + \beta_4\times \textsf{Marcas} + \beta_5\times \textsf{Potential} + \epsilon_i,$ 

em que *y<sup>i</sup>* denota o total de telhados vendidos na *i*-ésima filial e  $\epsilon_i \stackrel{\text{iid}}{\sim} \mathsf{N}(0, \sigma^2)$ , para *i* = 1, . . . , 26.

## <span id="page-16-0"></span>[Venda de Telhados](#page-1-0)

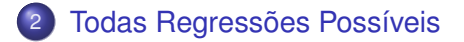

### **[Procedimento Stepwise](#page-36-0)**

## **[Referências](#page-45-0)**

#### Descrição

Serão descritas na tabela a seguir as 16 regressões possíveis com as respectivas medidas resumo. A estatística PRESS será dividida pelo tamanho amostral *n* e a estimativa de  $\sigma^2$  na estatística de Mallows será obtida da regressão selecionada pelo critério de Akaike.

### Descrição

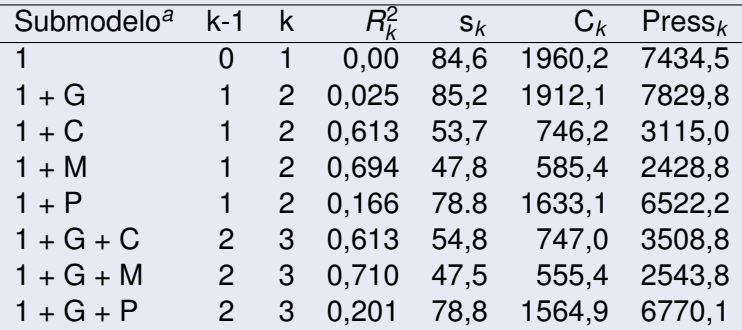

*<sup>a</sup>*T:Telhados, G:Gastos, C:Clientes, M:Marcas, P:Potencial

## **Descrição**

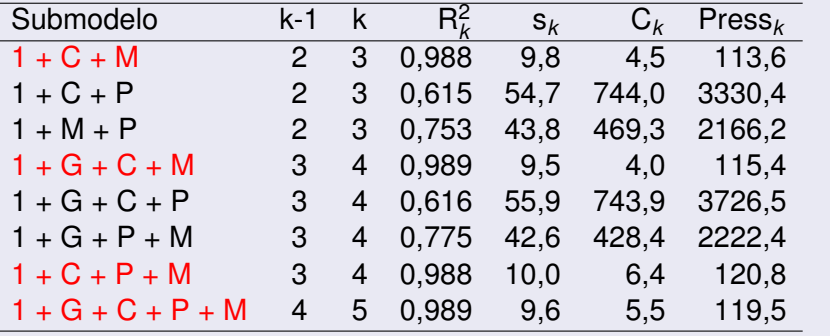

### Todas Regressões Possíveis

- Dois submodelos se destacam segundo os 4 critérios utilizados: 1 + Clientes + Marcas e 1 + Gastos + Cientes + Marcas.
- Levando-se em conta o número de variáveis explicativas o modelo 1 + Clientes + Marcas poderia ser escolhido.
- Todavia, deve-se fazer antes uma análise de diagnóstico com cada modelo.

### Submodelo: 1 + Clientes + Marcas

As estimativas dos parâmetros são dadas abaixo.

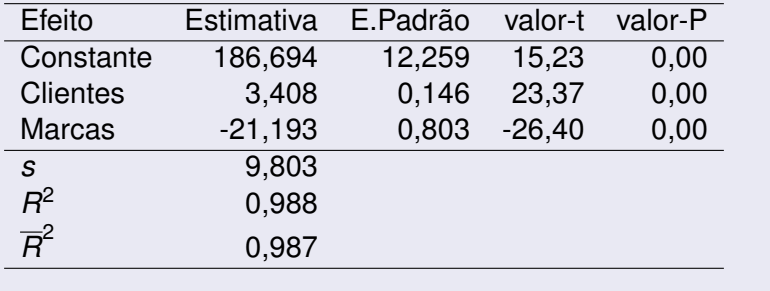

#### **Análise de Resíduos**

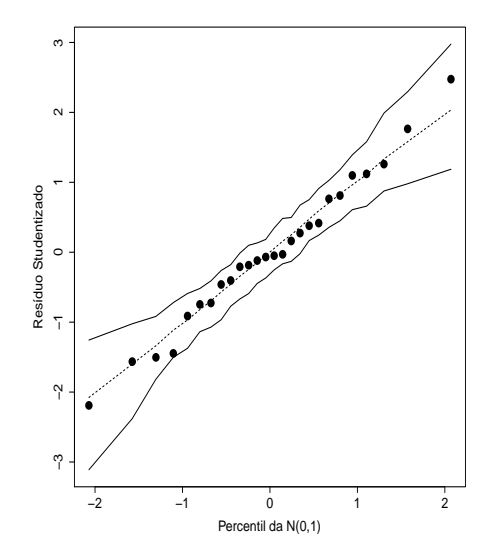

#### **Análise de Resíduos**

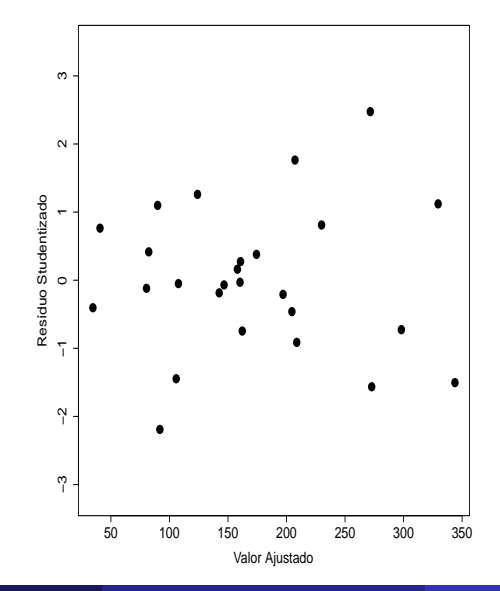

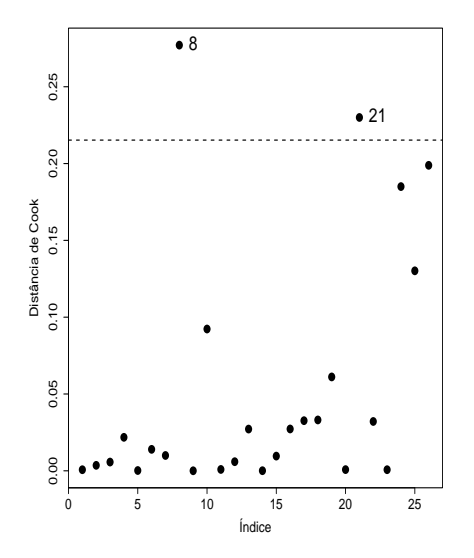

### Análise Confirmatória Submodelo: 1 + Clientes + Marcas

Estimativa e valor-P com todos os pontos e variação percentual e valor-P elimanando-se cada observação destacada.

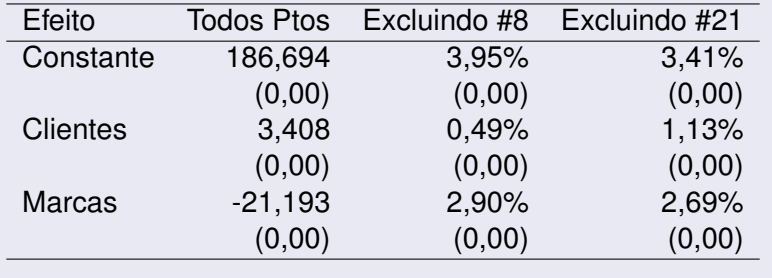

## Submodelo:  $1 +$  Gastos + Clientes + Marcas

As estimativas dos parâmetros são dadas abaixo.

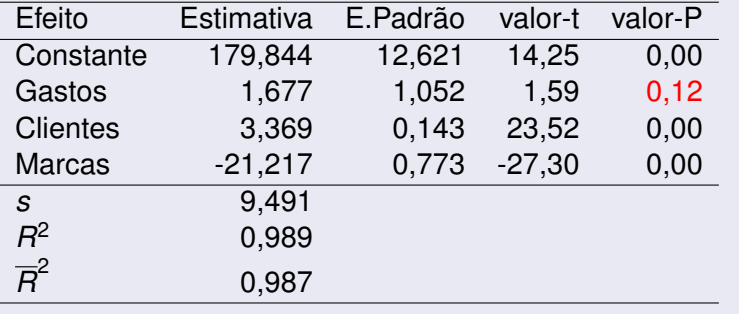

#### **Análise de Resíduos**

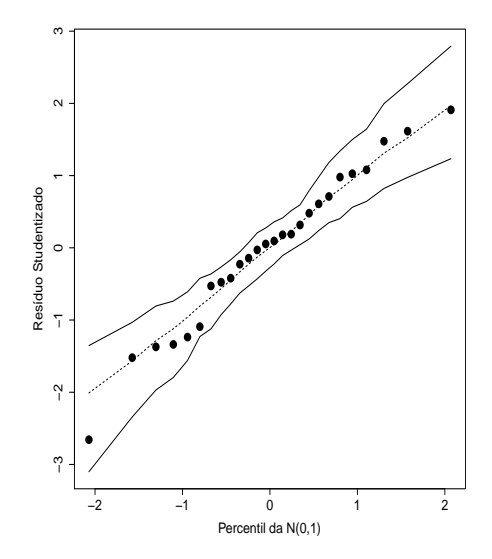

#### **Análise de Resíduos**

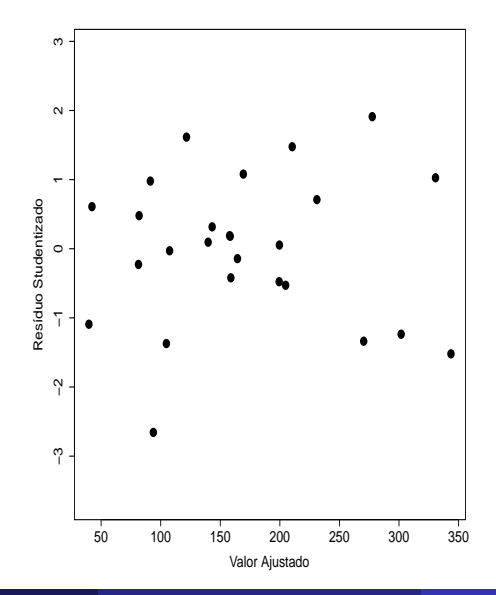

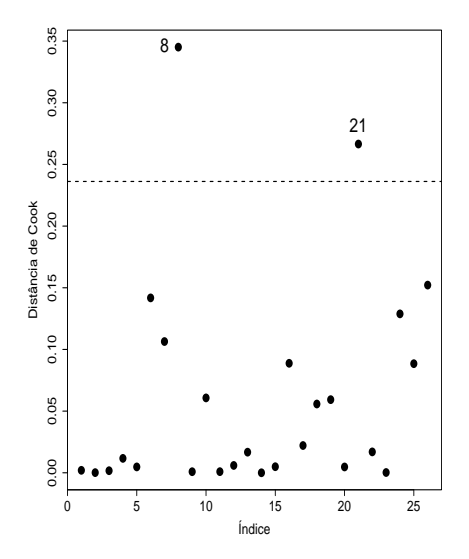

### Análise Confirmatória Submodelo: 1 + Gastos + Clientes + **Marcas**

Estimativa e valor-P com todos os pontos e variação percentual e valor-P elimanando-se cada observação destacada.

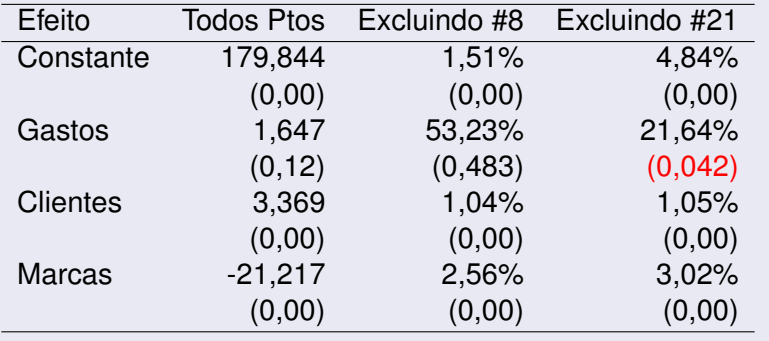

#### Todas Regressões Possíveis

- $\bullet$  Os dois submodelos selecionados 1 + Clientes + Marcas e 1 + Gastos + Cientes + Marcas apresentaram excelentes ajustes, porém Gastos aparece marginalmente não significativa no 2*<sup>o</sup>* submodelo.
- Ambos os modelos destacam os mesmos pontos potencialmente influentes. A eliminação da observação #21 deixa Gastos significativa ao nível de 5%. Essa observação está mascarando o efeito de Gastos.
- Assim, deve-se escolher o submodelo 1 + Gastos + Clientes + Marcas.

#### **Gráfico da Variável Adicionada de Clientes**

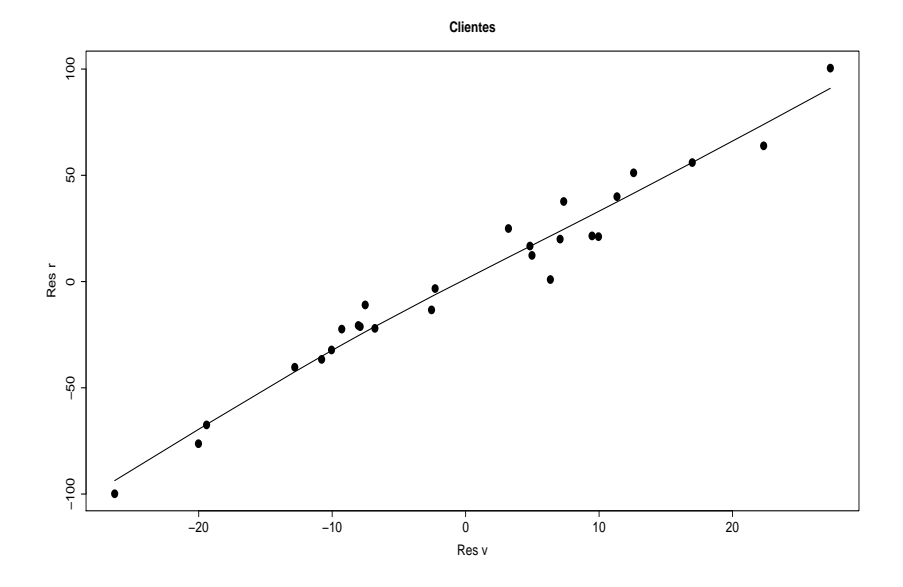

#### **Gráfico da Variável Adicionada de Marcas**

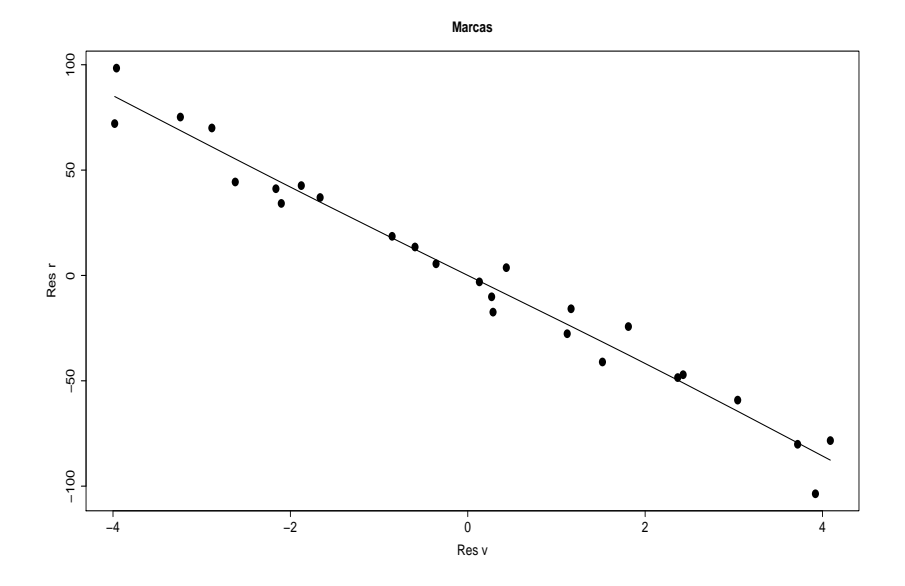

#### **Gráfico da Variável Adicionada de Gastos**

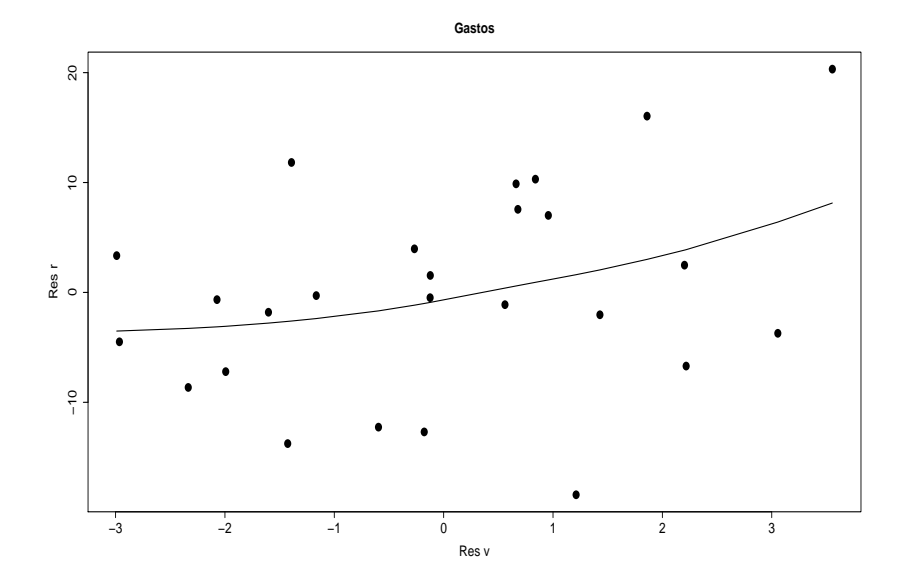

#### Gráfico da Variável Adicionada

- Para o submodelo selecionado 1 + Gastos + Clientes + Marcas os gráficos da variável adicionada referentes a Clientes e Marcas indicam que essas duas variáveis entraram de forma correta no modelo.
- O gráfico da variável adicionada para a variávels Gastos indica que um termo quadrático poderia ser adicionado. Porém, a inclusão desse termo quadrático, dado que o termo linear está no modelo, mostrou-se não significativo.

## <span id="page-36-0"></span>[Venda de Telhados](#page-1-0)

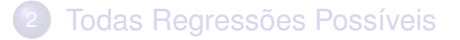

### 3 [Procedimento Stepwise](#page-36-0)

### **[Referências](#page-45-0)**

### Descrição dos Passos supondo PE=PS=0,15

Fazer todos os ajustes com apenas uma variável explicativa. Selecionar o ajuste com menor valor-P para o teste F. Se for menor do que PE entra no modelo a variável correpondente.

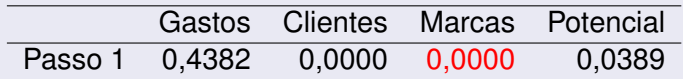

Fazer todos os ajustes com Marcas mais uma variável explicativa. Selecionar a variável com menor valor-P para o teste F. Se for menor do que PE essa variável entra no modelo.

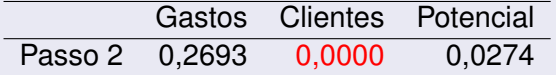

### Descrição dos Passos supondo PE=PS=0,15

Tentar retirar Marcas dado que Clientes está no modelo. Comparar o valor-P do teste F com PS. Se for maior do que PS a variável sai do modelo.

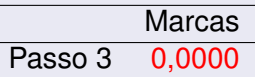

Fazer todos os ajustes com Marcas e Clientes mais uma variável explicativa. Selecionar a variável com menor valor-P para o teste F. Se for menor do que PE essa variável entra no modelo.

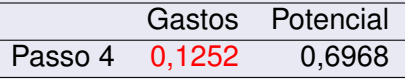

## Descrição dos Passos supondo PE=PS=0,15

Tentar retirar Marcas e Clientes do modelo (uma de cada vez) dado que Gastos entrou no modelo. Comparar o maior valor-P do teste F com PS. Se for maior do que PS a variável sai do modelo.

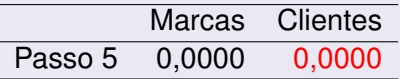

Fazer o ajuste com Marcas, Clientes e Gastos no modelos mais o Potencial. Comparar o valor-P do teste F com PE. Se for menor do que PE essa variável entra no modelo, caso contrário encerra-se o processo.

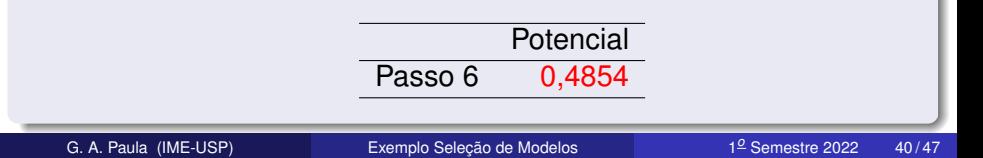

#### Resumo dos Passos

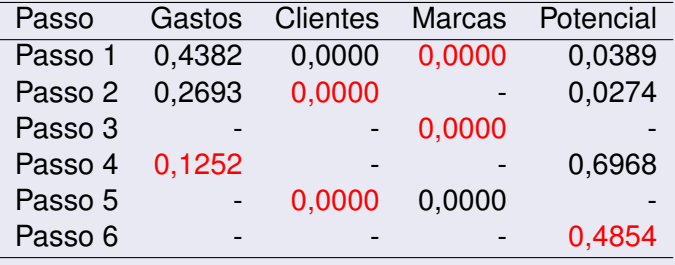

### Regressão Selecionada

Similarmente ao procedimento com todas as regressões possíveis, pelo critério stepwise com PE=PS=0,15 a regressão selecionada contém as variáveis explicativas Marcas, Clientes e Gastos.

#### Critério de Akaike

Seja  $\boldsymbol{\theta} = (\boldsymbol{\beta}^\top, \sigma^2)^\top.$  Pelo critério de Akaike deve-se escolher o modelo com *k* coeficientes tal que AIC seja mínimo

 $AIC = -2L(\hat{\theta}) + 2k$ .

A regressão selecionada contém as variáveis explicativas Marcas, Clientes e Gastos.

### **Conclusões**

- Pelo critério de todas regressões possíveis as variáveis explicativas Marcas, Clientes e Gastos entraram no modelo com o auxílio de procedimentos de diagnóstico.
- Essas mesmas variáveis explicativas entraram no modelo pelo procedimento stepwise com PE=PS=0,15.
- O critério de Akaike também seleciona as mesmas variáveis explicativas.

### Submodelo: 1 + Gastos + Clientes + Marcas

As estimativas dos parâmetros com as variáveis explicativas padronizadas são dadas abaixo.

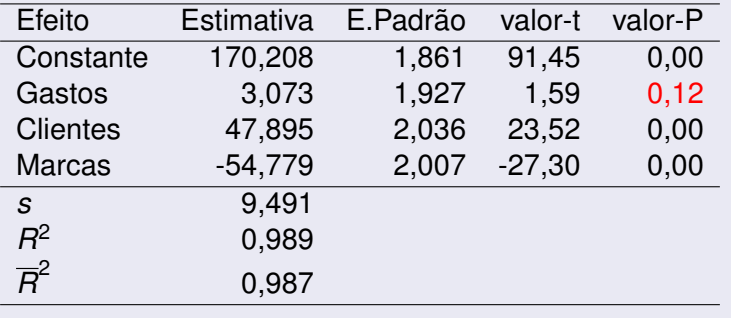

## <span id="page-45-0"></span>[Venda de Telhados](#page-1-0)

2 [Todas Regressões Possíveis](#page-16-0)

### **[Procedimento Stepwise](#page-36-0)**

# **[Referências](#page-45-0)**

### <span id="page-46-0"></span>Referência

- Montgomery, D. C.; Peck, E. A. e Vining, G. G. (2021, Capítulo 10). *Introduction to Linear Regression Analysis, 6th Edition*. Hoboken: Wiley.
- Neter, J.; Kutner, M. H.; Nachtsheim, C. J. e Wasserman, W.(1996). *Applied Linear Regression Models*, 3rd Edition. Irwin, Illinois.